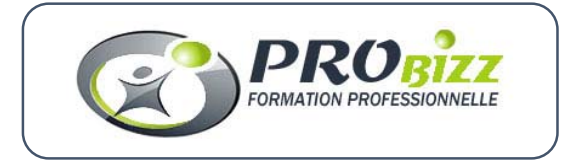

**FORM-PROG-P-002-B** 

## **Formation PRESTASHOP UTILISATION**

**Philippe ROYER contact@probizz.fr 06 61 29 52 41** 

## **Objectifs de la formation et compétences visées**

#### **Objectifs de la formation :**

Utilisation back‐office d'un site marchand Prestashop.

#### **Compétences visées :**

Être capable d'utiliser le back‐office d'un site e‐commerce Prestashop,

#### **Modalités de suivi et d'exécution de la formation :**

- Entretien d'analyse des besoins pour adapter la formation aux attentes du client bénéficiaire
- Convocation envoyée en amont de la formation précisant les modalités de déroulement et de suivi de la formation
- Contrôle de la présence en formation via émargement
- Un certificat de réalisation et une attestation de formation mentionnant les objectifs, la nature et la durée de l'action et les résultats de l'évaluation des acquis de la formation, sera remise au stagiaire à l'issue de la formation
- Enquête de satisfaction globale et d'évaluation de la formation remise à l'issue de la formation

#### **Méthodes pédagogiques et techniques mobilisées et descriptif de la formation**

#### **Profil de l'intervenant :**

 Formateur : Philippe ROYER, expérience professionnelle depuis 2010 en E‐commerce et référencement naturel Prestashop.

#### **Moyens techniques et pédagogiques :**

- Les stagiaires devront disposer d'un ordinateur et d'une connexion à Internet,
- Mise en situation réelle sur le logiciel Prestashop,
- Les participants auront accès à des supports et autres tutoriels vidéo.

#### **Participants :**

Groupe composé de 4 personnes maximum

#### **Format, durée et rythme :**

- 21 heures de formation,
- Rythme sur mesure défini avec le(s) bénéficiaire(s),
- Présentiel,
- Individuel ou Intra.

#### **Accessibilité Handicap :**

Chaque situation est étudiée au cas par cas afin de mettre en place les dispositions nécessaires. Nous laissons la possibilité à chaque stagiaire de nous faire part de leur(s) besoin(s) spécifiques avant l'inscription en formation par le biais du formulaire dédié accessible via le lien en bas de cette page « Accessibilité Handicap ».

> *N° déclaration d'activité : 73810110381 ROYER Philippe (Probizz) – 324 Chemin de Cambourtil 81430 Bellegarde Marsal Siret : 753 922 566 00025 – Tel : 06 61 29 52 41*

#### **FORM-PROG-P-002-B**

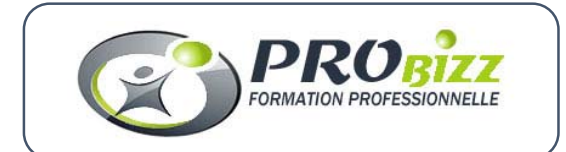

#### **Référence : PUTIL21 TARIF : 1050 € HT**

**Durée :** 3 jours – 21 heures – 3x7h **Public concerné** : Gestionnaire, commerçant.

**Format :** Présentiel Prérequis : Maîtriser la navigation sur Internet, notions de e‐commerce.

**Modalités et délai d'accès à la formation** : Entretien d'analyse des besoins, Test de positionnement pré‐formation, Délai d'accès : environ 15 jours

**Modalités d'évaluation :** 

- Attestation individuelle de formation,
- Evaluation de satisfaction, Travail en inter‐session, Cas pratique

**Rythme :** Séquencé, Sur mesure

**Niveau de Formation :** D ‐ Autre formation professionnelle

**Spécialité :** Informatique, traitement de l'information

# PROGRAMME DE LA FORMATION

## **PRESTASHOP UTILISATION**

 **Front office et Backoffice**  Fonctionnement général.

#### **Organisation et engagements**

Conditions de vente, mentions légales, Délais d'expédition et de livraison, Politique de retour produit, Tarification produits, emballage, transport, Gratuité des frais de port à partir de …, Liste des utilisateurs Prestashop et droits, Logistique.

#### **Gestion du catalogue**

Créer et supprimer des catégories de produits, Créer et renseigner des fiches produits, Créer des déclinaisons de produits, Gérer le catalogue (fabricants, attributs, prix dégressifs).

 **Les comptes clients**  Créer et modifier des comptes clients, Gérer des groupes de clients, Visualiser des paniers.

**Les commandes et la facturation**  Gérer les commandes et les factures, statuts Messagerie, Gérer des retours produits et avoirs, Gérer des stocks produits.

 **Gestion des stocks**  Simple ou avancée.

**Paiement**  Différents modes de paiement, Devises et taxes, Gestion des bons de réduction.

**<sup>O</sup>** Transport Transporteurs, zones de livraison, Tranches de prix, de poids, par produit.

**Les modules**  Liste des modules, Modules actifs, positions, Configuration ventes croisées, produits phares …

 **Paramètres avancées**  Import, Export comptabilité.

**Gestion des utilisateurs Prestashop**  Gérer de multiples utilisateurs et de leurs permissions.

**Préférences ‐ Outils**  Alias, produits, coordonnées, Insérer des CMS (création de pages de contenu).

 **Statistiques**  Visiteurs, Clients, Produits,Panier moyen, Google Analytics.

**Sauvegarde et sécurité**  Principales règles de sécurité, Sauvegarder le site, Sauvegarder la base de données.

*N° déclaration d'activité : 73810110381 ROYER Philippe (Probizz) – 324 Chemin de Cambourtil 81430 Bellegarde Marsal Siret : 753 922 566 00025 – Tel : 06 61 29 52 41*